October 1, 2014

# **NeCessary** KnowLedge Live

Tomorrow, October 1st at Rock Springs 4-H Camp

### Event Schedule

9:00-Registration begins 9:30—Dan Ireton 10:45—Breakout #1 12:00—Lunch 1:00—Breakout #2 2:15-Robin Hastings 3:15—Wrap up & Door Prizes There's still time to register at

# know.nckl.info.

# NeCessary KnowLedge Freedom of Speech and the Freedom to Read

By the time this newsletter is mailed, Banned Books Week will be over. The last week of September is usually designated each year to highlight the value of free and open access to information, and it is recognized by librarians, publishers, teachers, journalists, and readers who care about First Amendment rights with regard to freedom of speech and our constitutional right to receive information. Though the week is over, the concept is a year-round priority for public libraries, which have an important role in making liberty secure by providing access to ideas and information. Libraries support everyone's right to participate fully in a free and democratic society. The American Library Association's (ALA) Office of Intellectual Freedom provides guidance and information on matters of intellectual freedom, based on several key documents, including the Library Bill of Rights, the Freedom to Read, and Freedom to View statements. Lists of frequently challenged books may be found at http:// www.ala.org/bbooks/

frequentlychallengedbooks. Defending First Amendment rights is not always easy. There are competing ideas and needs when serving a broad population of users. There are times when our own personal ideas and beliefs conflict with certain materials, services, or viewpoints. However, in our professional roles, it is our job to provide access to a variety of materials and information within the guidelines of library polices. ALA defines five levels of a challenge: 1. An expression of concern which is an inquiry about material that may have judgmental overtones. 2. An oral complaint is a case when someone verbally expresses a specific concern about an item in the library's collection. 3. A written complaint is a formal statement that usually involves a form or a letter, triggering staff and/or a library board's review of the item in questions. 4. A public attack which includes a public statement about the value of an item, presented in

a way to gain public attention. 5. Censorship or banning an item from the collection is the removal of an item or service or the restriction of materials or services.

Does your library have policies and procedures in place for dealing with a materials challenge? Banned Books Week is a good time for trustees and staff to review policies related to operations and intellectual freedom, such as polices on collection development, request for reconsideration forms, and Internet use policies. Equally important are polices that relate to the confidentiality of customer information that ensure all staff know how to respond to requests for information about library records. Finally, if you provide meeting room space or displays, are your polices up-todate and fair regarding who may use public space for what purpose? Current policies that boards and staff understand are important in day-to-day operation and important tools to balance the rights of all patrons.

 $\tilde{C}$  Linda Knupp

# NeCessary KnowLedge

Page 2

# A Sneak Peek at NeCessary KnowLedge Live

#### Calendar

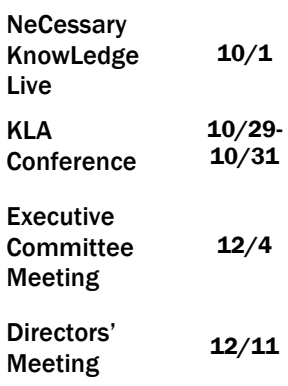

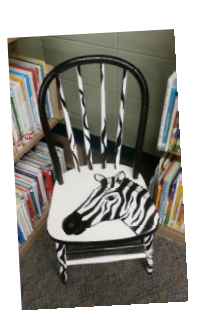

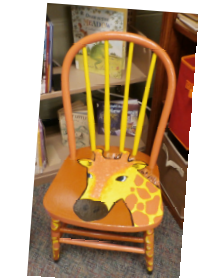

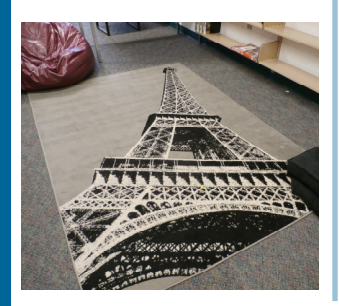

Don't miss out on all the information and fun of NeCessary KnowLedge Live! Community Building through Collaborative Gaming—Dan Ireton will share ideas for building community through games in the library. Recollections: Kansas—Robin Hastings will present the Recollections: Kansas platform the 3M, OneClickDigital, and explain how libraries in Kansas can use the platform to Verso 4—Carol will answer preserve the memories of their questions and go over communities.

Creating and Evaluating Job examples of job descriptions, as well as tips on creating and evaluating job descriptions Toy Box—LaDonna will have all the NCKLS devices available for hands-on practice. We also encourage you to bring your own devices about web pages and staying so that LaDonna help you add safe, and a few tips with Zinio, and Overdrive apps. cataloging procedures.

Descriptions—Teri will present Melendra will demonstrate the Making with 3D Printers— NCKLS 3D printer and share program ideas for children, teens, and adults.

> Safe Browsing—Richard will talk briefly about why to avoid attachments that seem suspicious in an email, a little Windows 8.

> The Photo Booth Maker Kit will be set up so that everyone can try it out!

> > $\tilde{C}$  LaDonna Clark

# Getting to Know You: Lavonne at Chapman Public Library

When did you become director of the library?

I came to work at the Chapman Public Library as the director in January 2012. What do you love about your library?

My favorite thing about the library is the patrons. Chapman has such an amazing community. I've gotten to know a lot of people and made a lot of good friends. I also love our children's section. It is very special because we were able to redo it with a very generous memorial. Being a librarian has always been a dream of mine. I really enjoy everything about it, and, of course, I love

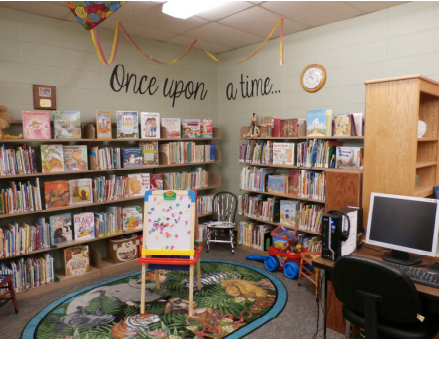

#### the books!

What would you change? If I could change anything, it would be the lights. They are old fluorescents. I would love

to update them. What projects are you working on?

Currently I am working on building up our YA collection. The process has been very exciting, and the

kids are really appreciating the variety and quantity to choose from. What programs do you offer? Programs I would love to offer would be a year-round storytime and a book club.

What have you been reading that you'd recommend?

The book I just read was Doll-Baby by Laura Lane McNeal. I had a hard time putting it down. I really liked the setting, which was in the South. The characters were great and very interesting, and I loved the ending.

~Lavonne Owen

# Volume 2, Issue 5

# **Hiring & Training Workshop**

Tiffany Hentschel from the Mid America Library Alliance gave an informative and entertaining presentation for library supervisors and managers entitled "Hiring and Training Staff" on September 12<sup>th</sup> at NCKLS headquarters. Participant response was overwhelmingly positive. The all-day seminar covered matters concerning supervisor's responsibilities, the employment process, key legal issues and terms, tips for reviewing resumes, developing interview questions, and interview tips. Participants

took part in a lively discussion on several "hot button" legal issues. Structured activities included developing a hiring plan based on the specific needs of the job, legal and illegal questions for job interviews, and developing a training plan for new employees. Useful handouts were provided to the participants. If you would like copies, contact Teri Belin, NCKLS Human Resources Consultant, at 785-776-4741, x124 or tbelin@mhklibrary.org.

NCKLS provides CE grants you can use for both the online and in person classes offered by MALA. Topics include:

- Library Reader's Advisory
- Basic Library Service Skills
- Library Management
- Library Paraprofessional Resources
- Library Programs & Trends
- Library Human Resources

• Library Health & Wellness See http://www.midamericalibraryalliance.org for a complete list of classes.

 $\tilde{ }$  Teri Belin

Join NEKLS on Tuesday, October 14 from 9:00—3:00 for:

Positive Interactions: Making the Library a Welcoming & Empowering Place for People with **Disabilities** 

NCKLS will cover the enrollment fee!

# Windows 8.1: Tips Times Three

1. Start Screen vs Desktop: With the release of Windows 8 and 8.1, Microsoft added the Start Screen as the default user interface, in addition to the familiar Desktop view of Windows 7 and XP. The Start Screen, which is also referred to as the "Tile screen" and "Metro Interface," is just another way to interact with and use Windows. As such, it is important to recognize the difference between the Start Screen and the Desktop view. Windows opens to the Start Screen on the computer after the user logs in unless Windows 8.1 has been set to

go to the familiar Desktop on startup.

2. Search for anything from the Start Screen: Just start typing and the "Search panel" pops up on the right side of the Start Screen. Click on one of the suggested searches to view results.

3. Don't forget tutorials: Tutorials can be useful and may provide just enough information to get you going with less frustration. Start with the "Windows 8.1 tutorial" from Microsoft at http://

windows.microsoft.com/enus/windows/tutorial

If you're looking for detailed info on Windows 8.1 or Windows RT 8.1, the 11 pages in this tutorial are a great place to start. But if you'd like more of an overview, visit Meet Windows.

Richard Miller

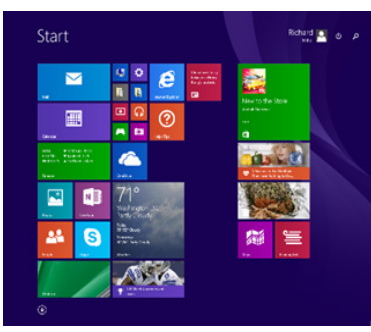

Start Screen

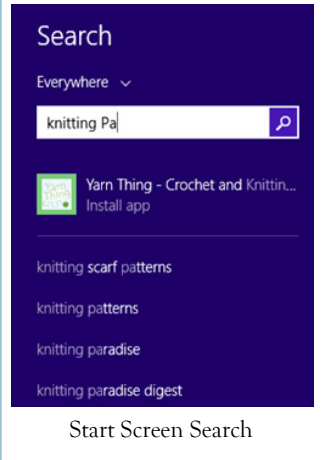

Page 3

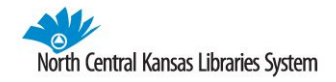

#### NORTH CENTRAL KANSAS LIBRARIES SYSTEM

629 Poyntz Avenue Manhattan, KS 66502

Phone: 785-776-4741 Fax: 785-776-4515 Toll Free: 800-432-2796 E-mail: cbarta@nckls.org

# www.nckls.org

## Aggieville Mini Maker Faire & NCKLS

On September 20, some of the NCKL staff took part in the Aggieville Mini Maker Faire that was part of the 125th Aggieville Birthday Celebration. It was a beautiful day to be out, and we had large crowds gathering all day. We demonstrated our 3D printer by creating a series of small items, from chess pieces to luggage tags. Many people stopped to watch the printer work, often saying they had heard about 3D printers but hadn't seen one in action. Small children were enthralled by the small plastic frogs and mice we had brought with us to show some of the machine's capabilities. And we heard more than one teen think out loud about what they might invent with a machine like this.

We met many people, discovering folks who are working to learn the ins and outs of 3D printing as we are. Several said they would like to get together to share ideas. We have even been invited to bring the printer to the Little Apple Car Show in May. We're not sure we can print a car, but maybe a spare door lock cover!

 $\tilde{C}$  Carol Barta

## Fantasy Winner

Here's a treasure for those who wait impatiently for the next George R.R. Martin epic installment. If you're looking for memorable characters, magical intervention, and a story that pits those who would rule fairly against those who wield brutality, this just might be a welcome adventure for you. Erika Johansen's The Queen of Tearling is enthralling fantasy.

 Daughter Kelsea Glynn was raised by Queen Elyssa's faithful servants in a hidden cottage after the death of her queen mother. Kelsea has experienced a simple upbringing, and she has been told little of her family and her inheritance. But now she has reached the age of nineteen, and soldiers of the Queen's Guard have arrived with orders to place her on her rightful throne at Tearling. A mysterious sapphire on a silver chain

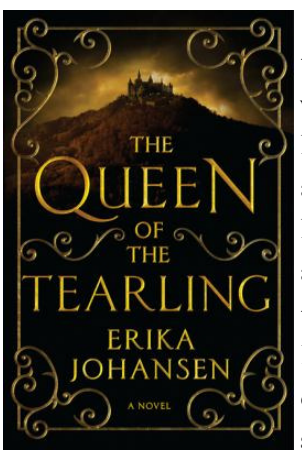

that the girl wears around her neck and a vivid scar on her forearm attest to her true identity. Like many coming-of-age stories,

Kelsea's trek is a painful one. Assassins attempt to thwart her arrival, and Kelsea's minimal survival capabilities make the trip frightening and injurious, but Kelsea's spunk and willingness to learn win over the loyalty of her guards. Along the way, she learns of the Red Queen, the ruler of Mortmesne, who intends to kill the girl as quickly as possible. And she learns of the pitiful state in which her Tearling subjects live,

many of them being shipped off to Mortmesne slavery each year as tribute.

What's to enjoy in this book? Kelsea is noble and brave, but she is also naïve and clumsy, so she emerges as a likeable hero. Magical elements are also appealing, as we readers puzzle the growing strength of the sapphire and the hazy fury of the Red Queen. And battle scenes are plentiful. A close encounter with a gigantic Mort hawk, for example, is described in vivid detail. Best of all, this is but the first installment of a planned series. Details left questionable at the end of this book, like a showdown with the Red Queen, promise to appear in future volumes. I know I'll be waiting!

 $\tilde{\phantom{a}}$  Marcy Allen